## **LABBE\_TGFB1\_TARGETS\_UP**

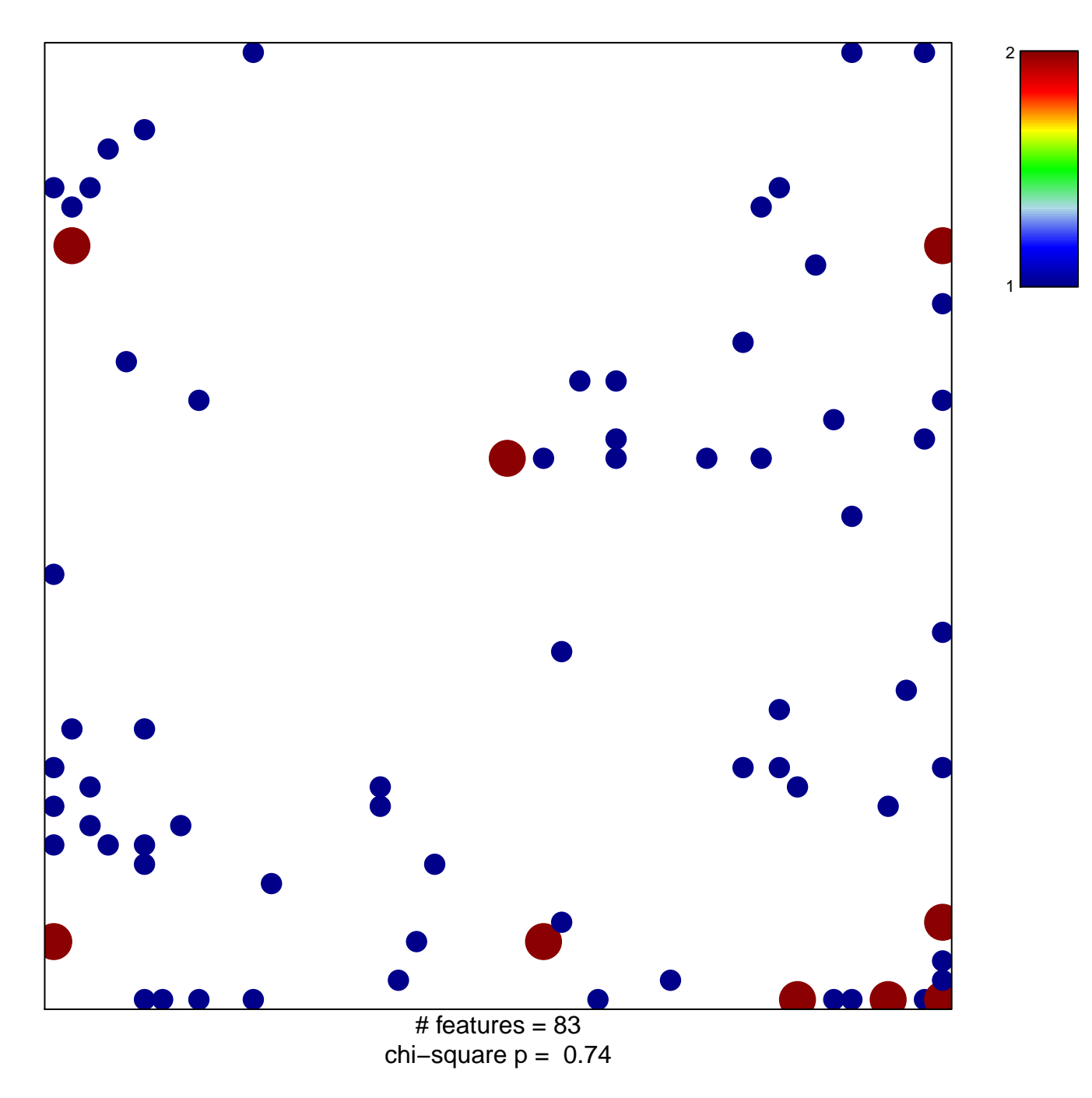

## **LABBE\_TGFB1\_TARGETS\_UP**

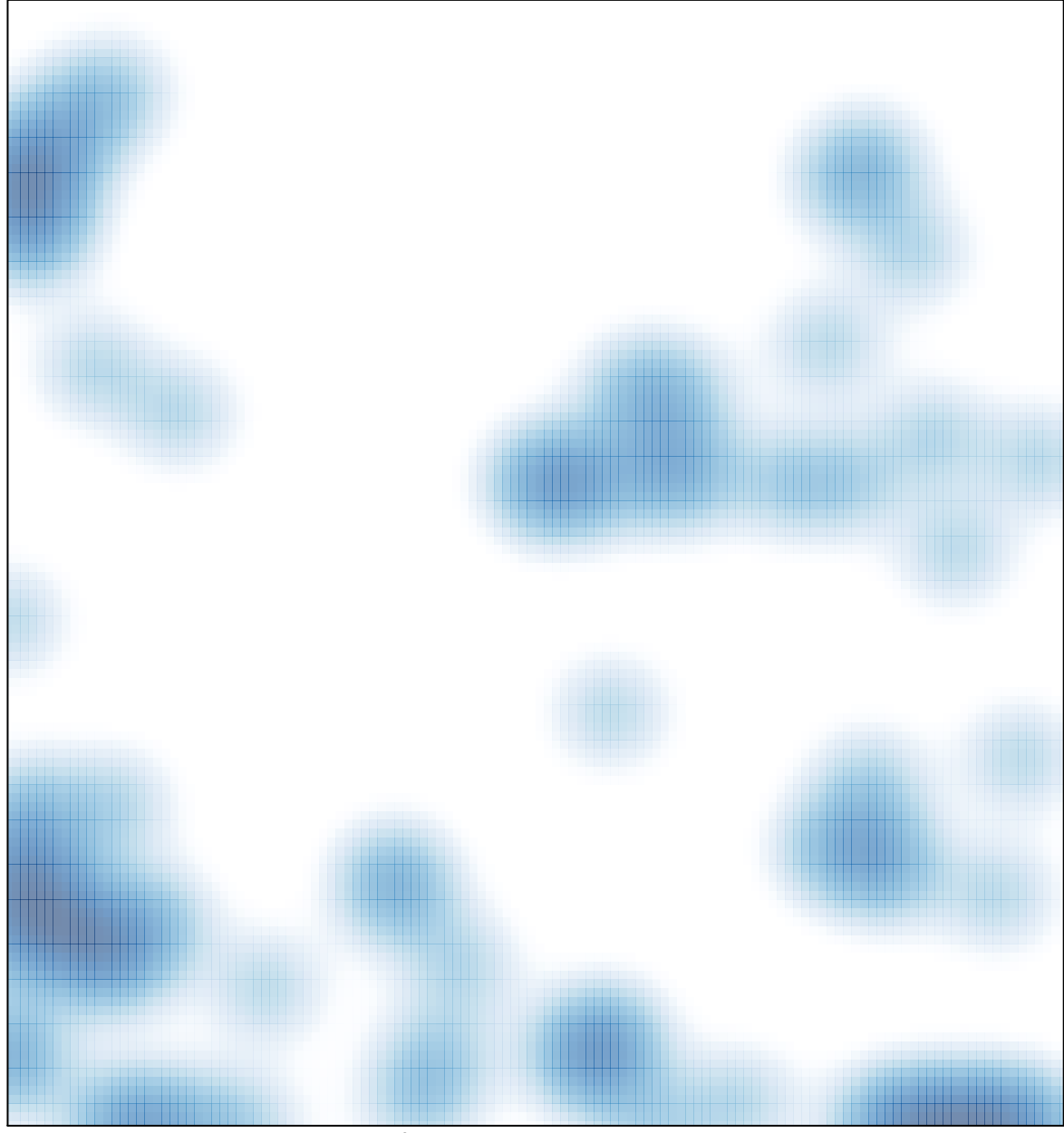

# features =  $83$ , max =  $2$